# Use RMAN to relocate a 10TB RAC database with minimum downtime

Tao Zuo tao\_zuo@npd.com NPD Inc. 9/2011

#### Contents

- Methods of relocate a database with minimum down time
- RMAN oracle suggested backup strategy
- Case Study: Relocate a 10TB RAC database on ASM with RMAN

#### Methods of relocate a database with minimum down time

- Data Guard switchover
- Long-distance storage mirror
- RMAN oracle suggested backup strategy

#### Data Guard switchover

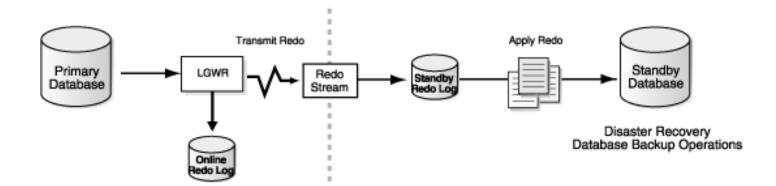

- Downtime dependency:
  - Last of the redo data transmission
  - Last of the redo data apply to standby database
- Force logging is the prerequisite
- Extra Network bandwidth for redo transmission

#### Long-distance storage mirror

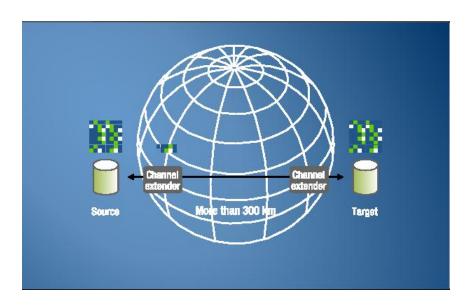

- Storage volume level copy to remote location
- Down time can be within minutes. Dependency:
  - I/O freeze, volumes synchronize & split on Source site
  - ASM on target site startup.
  - Database on target site recovery
- Require extra network bandwidth
- Issue encountered: SAN reboot during the volume level synchronization

- Is based on creating an image copy of a database
- This copy is rolled forward by means of incrementally updated backups

```
Daily Script:
run {
recover copy of database with tag 'DBcopy';
backup incremental level 1
for recover of copy with tag 'DBcopy'
database;
```

- The key: incrementally updated backups
  - Fast with block change tracking enabled
  - Recovery time reduced with less redo to apply
  - Less bandwidth consumption on network transmission
  - Include blocks changed with nologging

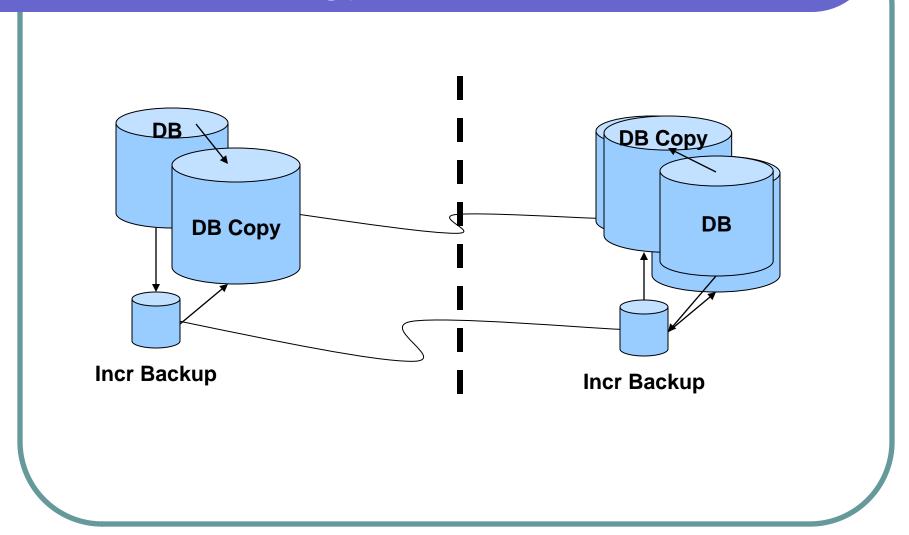

### Case Study: Relocate a 10TB RAC database on ASM with RMAN

- Specification of the database to be relocated:
  - RAC database runs on 4 nodes
  - Size: 10TB
  - 2 supported ASM disk groups: DATA, FLASH
  - Support nologging applications
  - Maximum archived log generated: 200G/hr

#### Case Study: Relocate a 10TB RAC database on ASM with RMAN

- Create ASM disk groups in the remote site
- Create a image copy on the remote site
- Roll forward the image copy on the remote site
- switch database to copy on remote site
- Startup the database as RAC database on the remote site
- Downtime Dependency:
  - Last incrementally updated backup & roll forward
  - Last of the redo data transmission
  - Last of the redo data apply to the database on the remote site

# Case Study: Create ASM disk groups in the remote site

- Init.ora: asm\_diskstring='/dev/mapper/ora\*'
- CREATE DISKGROUP DATA External REDUNDANCY DISK

```
'/dev/mapper/oradisk01' size 512000M,
```

. . .

'/dev/mapper/oradisk22' size 512000M;

CREATE DISKGROUP FLASH External REDUNDANCY DISK

```
'/dev/mapper/oradisk24' size 512000M,
```

. . .

'/dev/mapper/oradisk44' size 512000M;

- Create a tape backup for the local database image copy
- Restore the database to the remote site from the tape backup in the FLASH ASM disk group
- Create image copy on the remote site in the DATA ASM disk group

 Create a tape backup for the local database image copy

```
CONFIGURE CONTROLFILE AUTOBACKUP ON;
CONFIGURE DEFAULT DEVICE TYPE TO sbt;
CONFIGURE DEVICE TYPE 'SBT_TYPE'
PARALLELISM 3 BACKUP TYPE TO
BACKUPSET;
```

 Create a tape backup for the local database image copy

```
run {
sql 'alter system archive log current';
backup
recovery area
tag 'Local_DB'
format 'Local_DB_FRA_%s:%t:%p.bk'
force;
```

- Restore the database to the remote site
  - Restore control file
  - Startup the database in mount state
  - Disable BLOCK CHANGE TRACKING
  - Restore database
  - Register the database to OCR as RAC database

Restore database to FLASH disk group

\*.db\_create\_file\_dest='+FLASH'

Restore database to FLASH disk group

- RMAN> startup nomount;
- RMAN> restore controlfile from ...
- RMAN> alter database mount;
- RMAN> restore database;

Create image copy in DATA ASM group

\*.db\_recovery\_file\_dest='+DATA'

```
Run {
backup as copy
incremental level 0
tag 'Remote_DB'
Database;
}
```

- Create incrementally updated backups for local database
- Compress the backupsets & transmit to remote site
- Uncompress the backup sets on the remote site
- Roll forward the image copy on the remote site

Create incrementally updated backups

CONFIGURE DEVICE TYPE DISK PARALLELISM 8 BACKUP TYPE TO BACKUPSET;

CONFIGURE DEFAULT DEVICE TYPE TO disk;

Create incrementally updated backups

```
run {
sql 'alter system archive log current';
backup incremental level 1
database
tag 'Incr_DB'
format '/DBbackup/backupset/bs_%T_%U'
;
```

- RMAN> catalog start with '/DBbackup/backupset/bs' noprompt;
- RMAN> recover copy of database with tag ' Remote\_DB';

Schedule the remote copy roll forward

Last roll forward occurred at switch over

- Prepare switch over in the local site:
  - Backup controlfile
  - Backup last set of archivelogs
- Switch over in the remote site:
  - Update the controlfile(s)
  - Switch database to copy
  - Recover & Open database

Backup controlfile

RMAN> backup current controlfile format '/DBbackup/control/crtl.bk';

- Backup last set of archivelogs
  - Identify the last image copy's checkpoint#
  - Identify the archivelogs need by SCN for switch over
  - RMAN> sql 'alter system archive log current';
  - RMAN> backup as copy archivelog scn between <startSCN> and <endSCN>;

Backup last set of archivelogs

```
select 'backup as copy archivelog scn between '||min(lchk#)||' and
   '||max(lchk#)||chr(10)||
'format "/DBbackup/archivelog/al lst %U";'
from (
 select max(CHECKPOINT_CHANGE#) lchk#,
  max(CHECKPOINT TIME) lchkt,
  Istbk.file#
  from (
  select max(COMPLETION_TIME) OVER (PARTITION BY file#) lstbk, file#,
  CHECKPOINT CHANGE#, CHÉCKPOINT TIME
  from V$BACKUP DATAFILE
  where file#<>0
 group by lstbk,file#
```

Update the controlfile in remote site

- Reserve the datafile copy names to be recataloged
- Restore the controlfile from the last backup made from the local database
- Re-catalog datafile copy reserved

 Reserve the datafile copy names to be recataloged

```
select 'catalog datafilecopy "'||name||";'
from v$backup_copy_details
where name like '+DATA/%'
and file#<>0 -- controlfile copy excluded
order by file#;
```

- Restore the controlfile from the last backup made from the local database
  - RMAN> shutdown immediate;
  - RMAN> startup nomount;
  - RMAN> restore controlfile from '/DBbackup/control/crtl.bk';

Re-catalog

```
RMAN> catalog datafilecopy ...

RMAN> catalog start with

'/DBbackup/archivelog/' noprompt;
```

Switch database to copy

RMAN> switch database to copy;

Recover & Open database

```
RMAN> recover database until scn <endSCN>;
```

SQL> ALTER DATABASE DISABLE BLOCK CHANGE TRACKING;

SQL> alter database open resetlogs;

#### Case Study: Startup the database as RAC database

- Edit initDB.ora
  - with current controlfile
  - \*.db\_create\_file\_dest='+DATA'
  - \*.db\_recovery\_file\_dest='+FLASH'
- Create SPFILE='+DATA/DB/spfileDB.ora' from pfile='initDB.ora'
- Restart the database
- SQL> ALTER DATABASE enable BLOCK CHANGE TRACKING;

#### Conclusion

 Use RMAN oracle suggested backup strategy to relocate database:

- No extra charge on software
- Zero impact on the database before switch over
- No extra network cost
- Database 'down' time is minimum

#### Thanks You!

Tao Zuo
tao\_zuo@npd.com
NPD Inc.
9/2011